## **Tableau d'observations pour** Dijon (21) (222 m)

[Carte] - [Clim. mensuelle] - [ Observations d'aujourd'hui ] - [ Prévisions ] - [ Fiche station ]

<< dimanche 14 juin 2015 >>

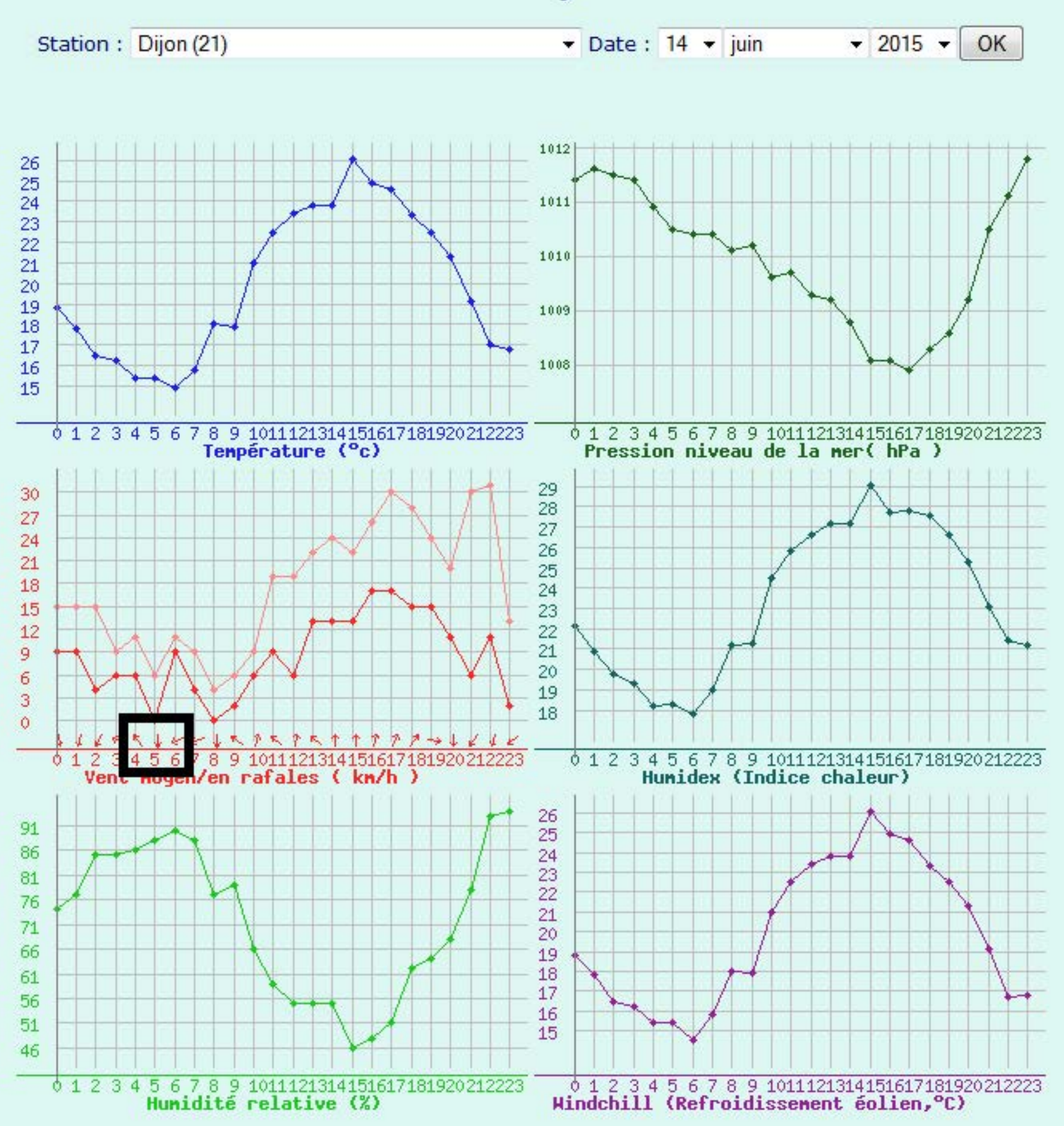

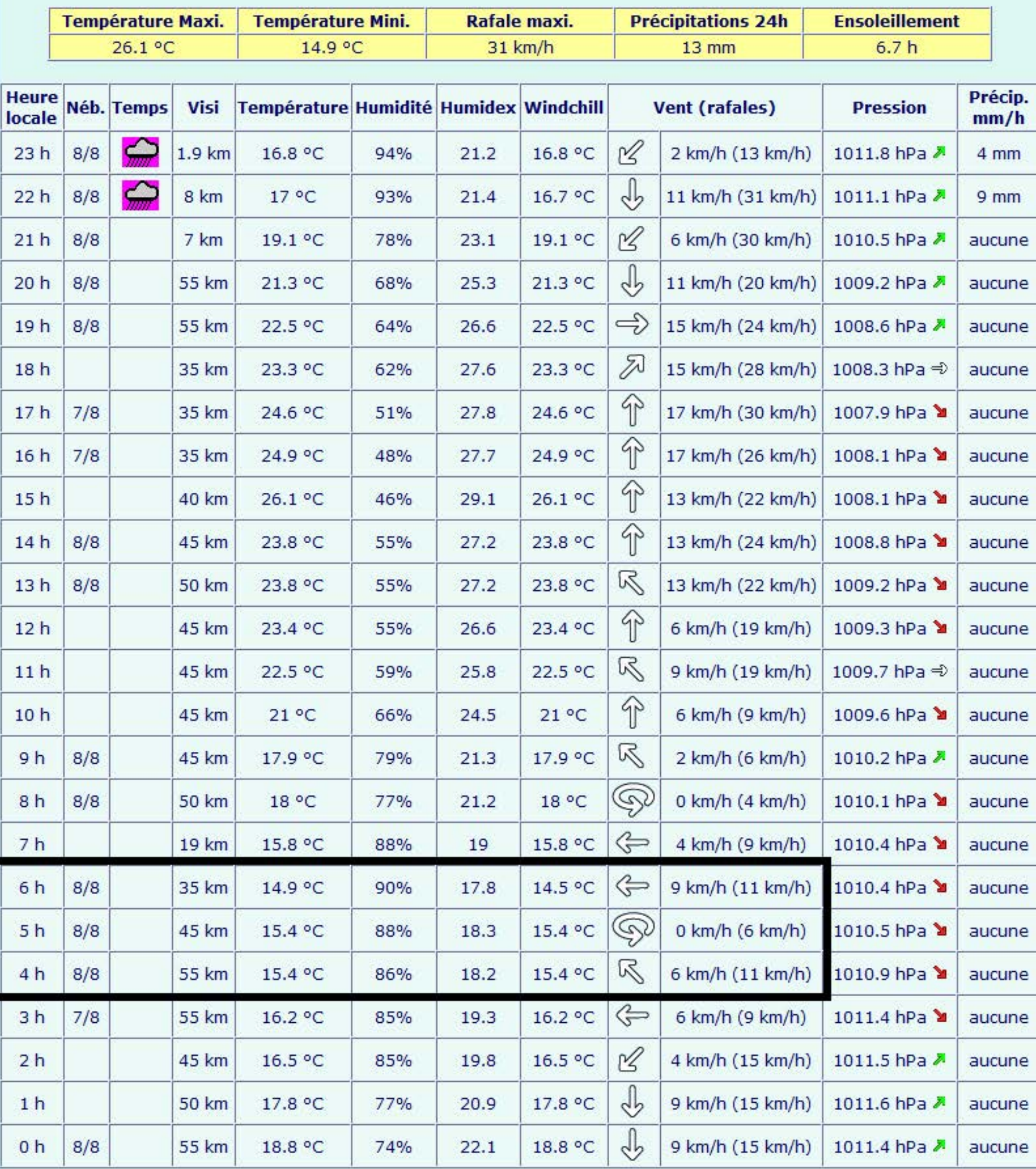

Précisions : Les températures min/max et les précipitations 24h présents sur cette page sont tirées uniquement du tableau. Pour avoir la TX/TN et le cumul 24h "officiels", il faut se rendre sur la page classement Températures Min/Max et Pluie 24h, ou sur la climatologie mensuelle après 20h40 et 8h40.